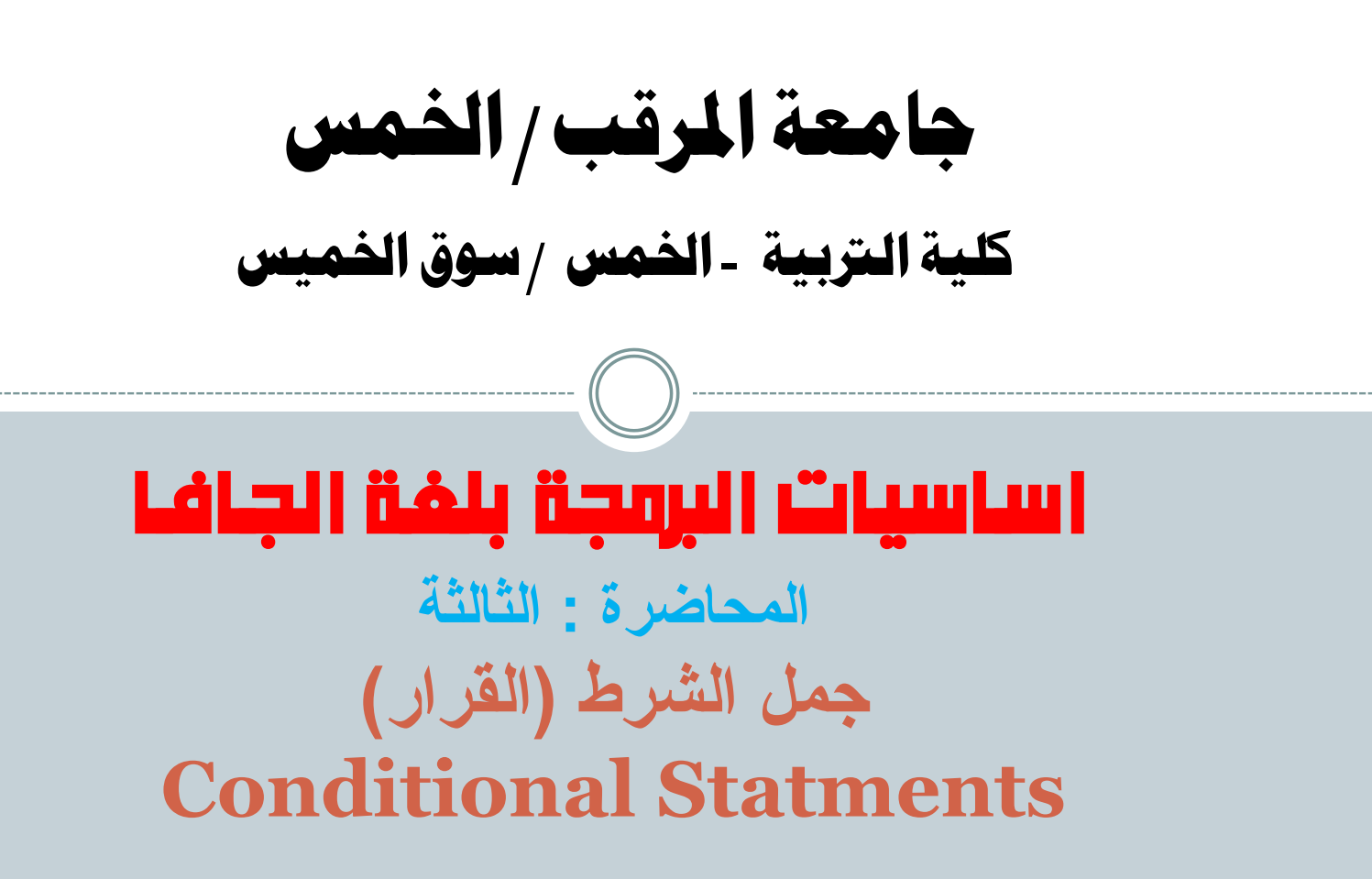

احملاضر : سامل مسعود الدروقي

## **Out lines**

2

### مقدمة عن مجل الشرط يف لغة اجلافا

مجلة **if** الشرطية

#### مجلة **if** البسيطة

- الشكل العام جلنلة **if**البسيطة
	- مثال لتوضيع مجلة **if**البسيطة

### مجلة **if** املزدوجة

- الشكل العام جلنلة **if**املزدوجة
- مثال لتوضيح مجلة **if**املزدوجة.

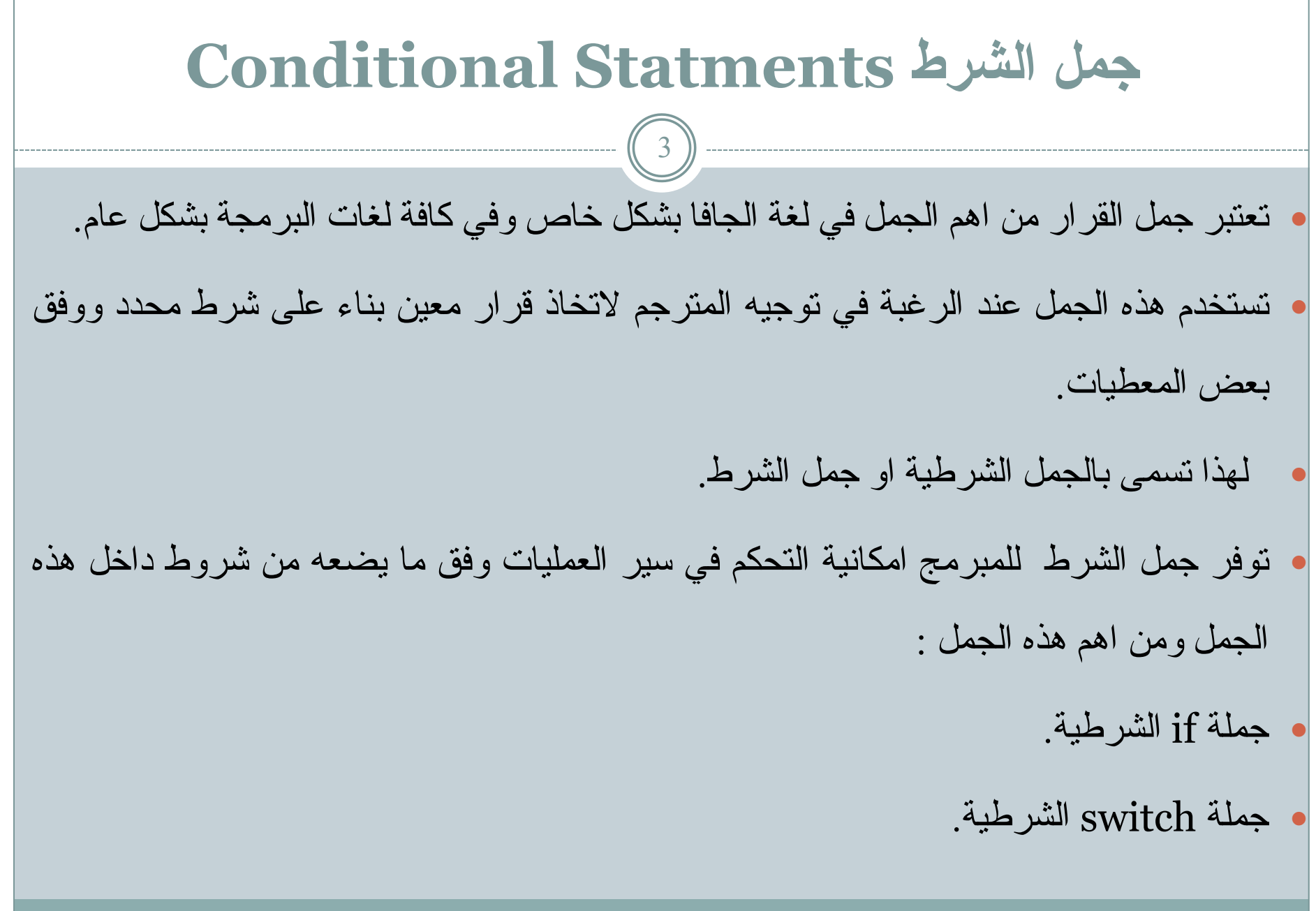

**جًهح if انشرطيح** 4 تعتبر جملة if من اهم جمل اتخاذ القرار والتي تستخدم بشكل واسع في العديد من النطبيقات والبرامج. وهي عبارة عن جملة تحتوي على شرط معين تكون نتيجته اما صائبة(True) او خاطئة (False) وبناء على هذه النتيجة يتغير اتجاه سير تتفيذ البرنامج وفق ما تتطلبه الحاجة من البرنامج. ه يمكن كتابة جملة الشرط if داخل البرنامج بعدة اشكال وذلك حسب الحاجة لها في البرنامج :

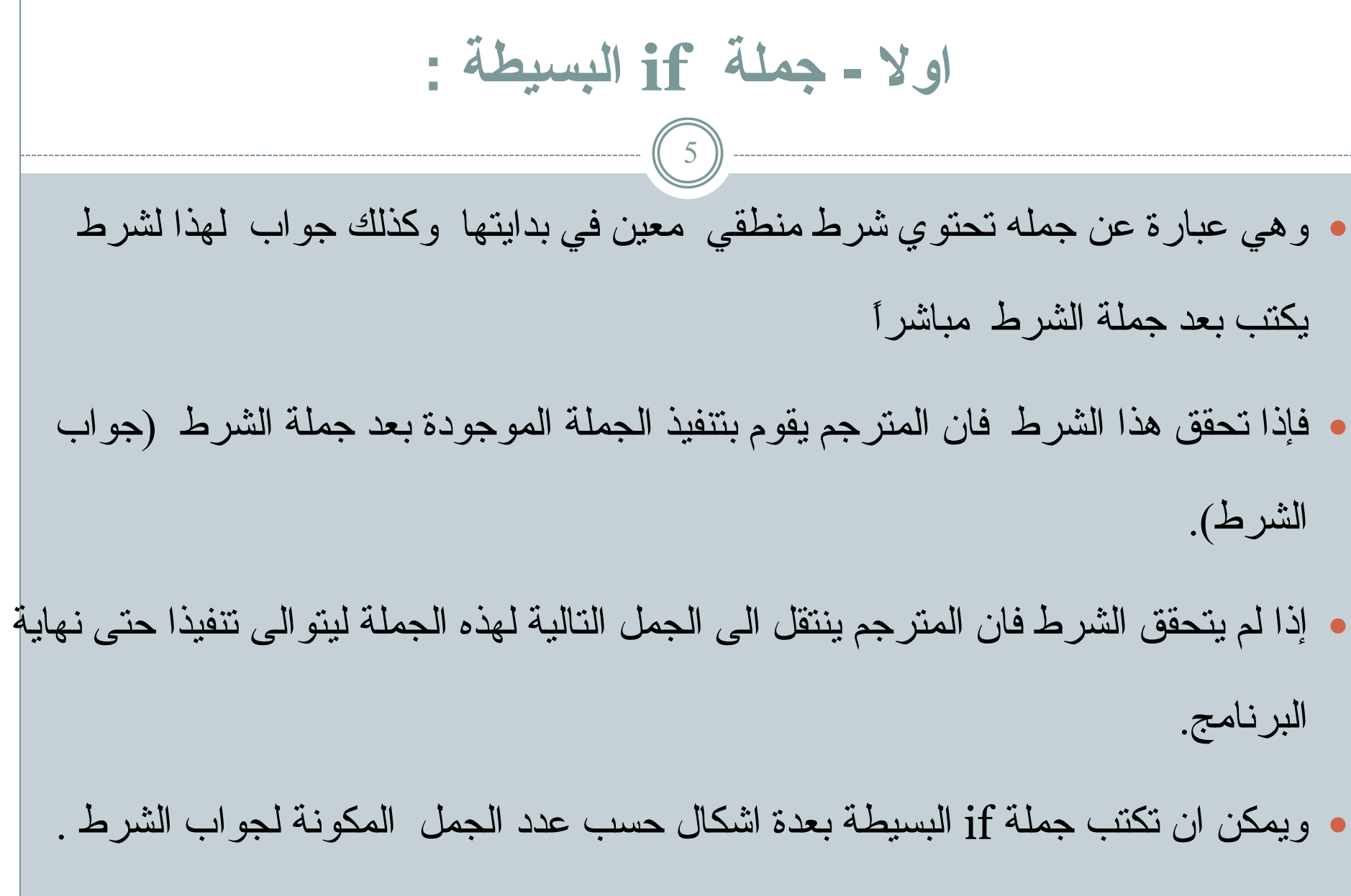

الشكل العام لكتابة جملة الشرط البسيطة ا**لشكل الاول** عويكون فيه جواب الشرط مكون من جملة واحدة فقط "سطر واحد" وفي هذه الحالة نتم كتابة جملة if على النحو النالي: 1. if (Logical Condition) // أَنْشَرِ ط $\pm$  الشرط + الشرط + الشرط ) ج٘اة اىششط // 1 Statment 2. 3. Next statement 6

- يرتبط تنفيذ الجملة التي تلي جملة الشرط مباشر ة (Statment 1) بتحقق الشرط.
- فاذا كانت نتيجة الشرط في السطر رقم 1 صائبة (True) فسيتم تتفيذ الجملة التالية لجملة الشرط والموجودة في السطر رقم 2 ثم يتم الاستمر ار في تتفيذ بقية الجمل.
- اذا كانت نتيجة الشرط في السطر رقم 1 خاطئة (False) فسيتم تجاهل نتفيذ الجملة التالية لجملة الشرط والموجودة في السطر رقم 2 حيث يتم الانتقال الى نتفيذ بقية الجمل النالية لـها ابتدأ من السطر رقم 3 وحتى نهاية البرنامج.

#### مثال:اكتب برنامج يقوم بقراءة اسم طالب ودرجته في مادة معينة تم يقوم بطباعة كهًت "Pass " ارا كاَت انذرجت اكبر يٍ او تساوي 50 .

تحليل المسألة

- **انمعطياخ:**
- **( اسم انطانة ، انذرجح (**
	- **انمطهىب :**
- **طثاعح كهمح واجح ارا كاود انذرجح اكثر مه او ذساوي 50**
	- **انفرضياخ:**
	- **وفرض ان:**
	- **اسم انطانة : Name.** 
		- **.Grade : انذرجح**

ا**لخو**ارزمية **-1 انثذايح . -2 ادخم اسم انطانة ، انذرجح -3 ارا كاود انذرجح اكثر مه او ذساوي 50 )50=<Grade) -1.3 اطثع كهمح واجح او pass -4 انىهايح .**

المخطط الأنسيابي و البرنامج بلغة الجافا 8 النداية **import** java.util.Scanner; **public class** First{  **public static void** main(String[] args){ Name Scanner input= **new** Scanner (System.*in*); Grade String name;  **int** grade; Grade>=50 name=input.next(); grade=input.nextInt(); Name  **if** (grade>=50) Pass System.*out*.println( "Pass");

لنهاية

}

}

#### اكتب برنامج يقوم بقراءة عدد صحيح ويطبع الكلمة even إذا كان العدد زوجي والكلمة odd إذا كان العدد فردي ويطبع Error اذا كان العدد المدخل يساوي 0 .

- .1 اىجذاٌخ
- .2 ادخو قٍَخ اىعذد num
- 3. اذا كانت العدد زوجي (0= 8% num)

 $Even$  - اطبع كلمة  $1.3$ 

- 4. اذا كانت العدد فردي (1= 2% num) 0dd اطبع كلمة
- $|{\rm (num = 0)}$  . اذا كانت قيمة العدد تساوي الصفر.  $Error$  اطبع كلمة

.6 اىْٖبٌخ

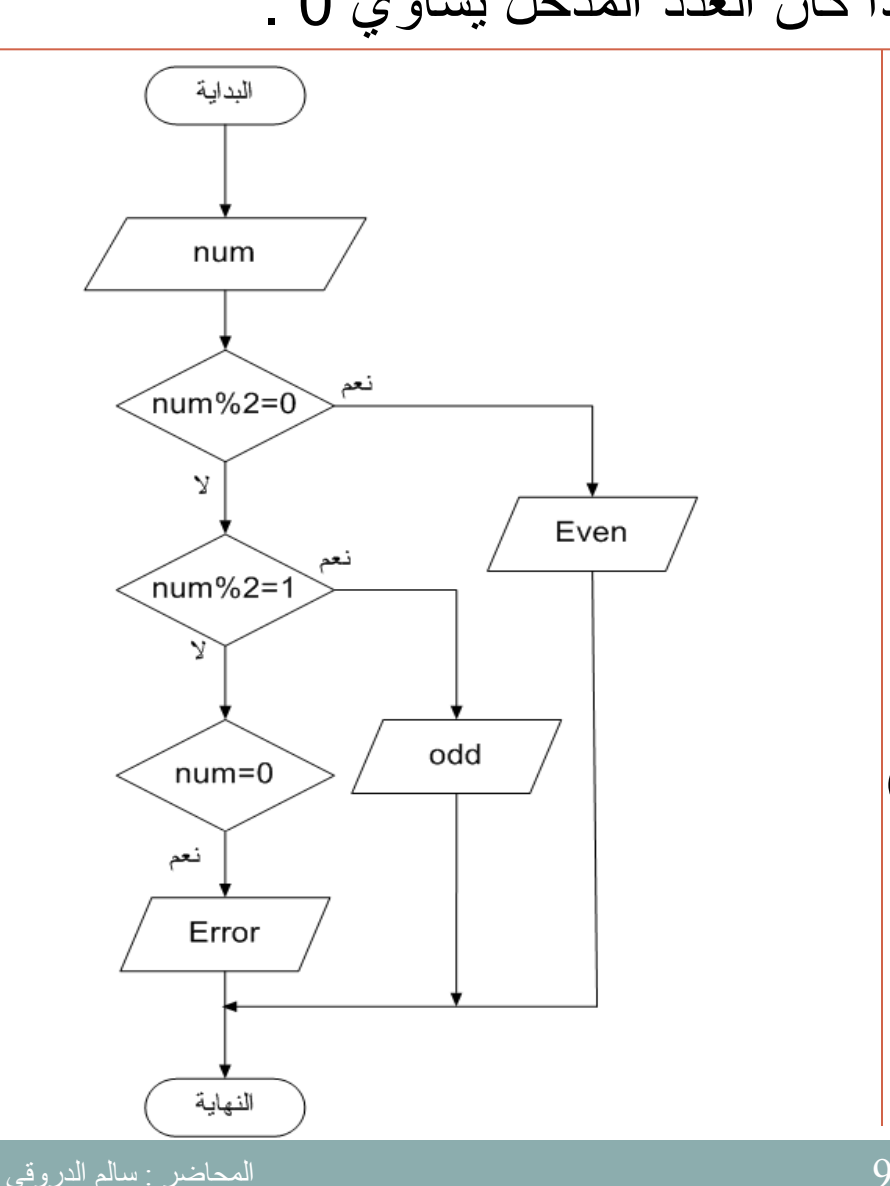

```
البرنامج بلغة الجافا
                                10
import java.util.Scanner;
public class First{
public static void main(String[] args){
Scanner input= new Scanner (System.in);
     int x;
     x=input.nextInt();
    if (x % 2 == 0) System.out.println( "Even");
    if (x % 2 == 1) System.out.println( "Odd");
    if (x == 0) System.out.println( "Error");
 }
```
}

الشكل العام لكتابة جملة الشرط البسيطة 11 ا**لشكل الثاني** : يكون فيه جواب الشرط مكون من اكثر من جملة واحدة "اكثر من سطر واحد" وفي هذه الْحالة تتم كتابة جملة if على النحو التالي: **اداج انشرط + انشرط // (Condition Logical (if 1. 2. { 3. statment1 جىاب انشرط // 2statment 4. 5. .................n 6. } جمهح غير مرذثطح تانشرط // 1statement next 7. 8. .........................n //** بمعنى انه عندما يتكون جواب الشرط من اكثر من جملة فيجب وضعها جميعا بين قوسي الفئة { } لكي يتم نتفيذ كافة هذه الجمل عند تحقق الشرط الخاص بجملة if. • يرتبط تنفيذ الجمل في الاسطر 3،4،5 بتحقق الشرط في السطر رقم 1 اذا لم يتحقق الشرط في السطر رقم 1 فان النتفيذ ينتقل مباشراً الى السطر رقم 7 ثم الى الاسطر النالية له الىي نـهايـة البرنـامج.

```
مثال:اكتب برنامج يقوم بقراءة اسم طالب ودرجته في مادة معينة تم يقوم بطباعة اسم الطالب والدرجة  و
                                كهًت "Pass " ارا كاَت انذرجت اكبر يٍ او تساوي 50 .
                                    12
import java.util.Scanner;
public class First{
   public static void main(String[] args){
    Scanner input= new Scanner (System.in);
     String name; 
     int grade;
     name=input.next();
     grade=input.nextInt();
     if (grade>=50)
\overline{\mathcal{L}} System.out.println( "Name :"+ name);
          System.out.println( "Grade="+grade);
          System.out.println( "Pass");
 }
```
ا<u>لْمحاضر :</u> سالم الدروقي

}

}

**ثانيا : جًهح if انًزدوجح**  13 • تستخدم هذه الجملة عند الر غبة في توجيه المترجم إلى تتفيذ احدي جملتين او احدي مجموعتين من الجمل وذلك بناء على الشرط الموجود في جملة الشرط. ٌزٌ اىفصو ثٍِ ٕبرٍِ اىجَيزٍِ اٗ اىَجَ٘عزٍِ )ٍِ اىجَو ( ثنيَخ else. ● يتم نتفيذ الجملة او مجموعة الجملة التي تلي جملة الشرط مباشراً في حالة تحقق الشرط. • بينما يتم تنفيذ الجملة او مجموعة الجمل التي تلي جملة else في حالة عدم تحقق الشرط. • مع مراعاة استخدام االاقواس {} في الحالات التي يكون فيها جواب الشرط مكونا من اكثر من جملة . ■ يمكن ان تكتب جملة if المزدوجة بعدة اشكال وذلك حسب عدد الجمل في جواب الشرط.

الشكل العام لجملة if المزدوجة 14 ه الشكل الاول : في حالة كان عدد الجمل المطلوب نتفيذها في حالة تحقق الشرط جملة واحدة

• وكذلك عدد الجمل المطلوب نتفيذها فى حالة عدم تحقق الشرط جملة واحدة فقط.

فقظ.

- 1. if (Logical Condition)
- يتم تتفيذ هذه الجملة في حالة تحقق الشرط // ;1Statment1
- 3. else

- 4.  $\;$  Statment1; // يتم تنفيذ هذه الجملة في عدم حالة تحقق الشرط
- ٕزٓ اىجَيخ عٍزٌ رْفٍزٕب ثغض اىْظش عِ ّزٍجخ اىششط // ;statement next 5.

مثال: اكتب برنامج يقوم بقراءة اسم طالب ودرجته في مادة معينة تم يقوم بطباعة كهًت " " Passارا كاَت انذرجت اكبر يٍ او تساوي 50 واال يطبع كهًت fail

```
import java.util.Scanner;
public class First
public static void main(String[] args)
Scanner input= new Scanner (System.in);
String name;
int grade;
name=input.next();
grade=input.nextInt();
if (qrade>=50)System.out.println( "Pass");
else
        System.out.println( "Fail");
```
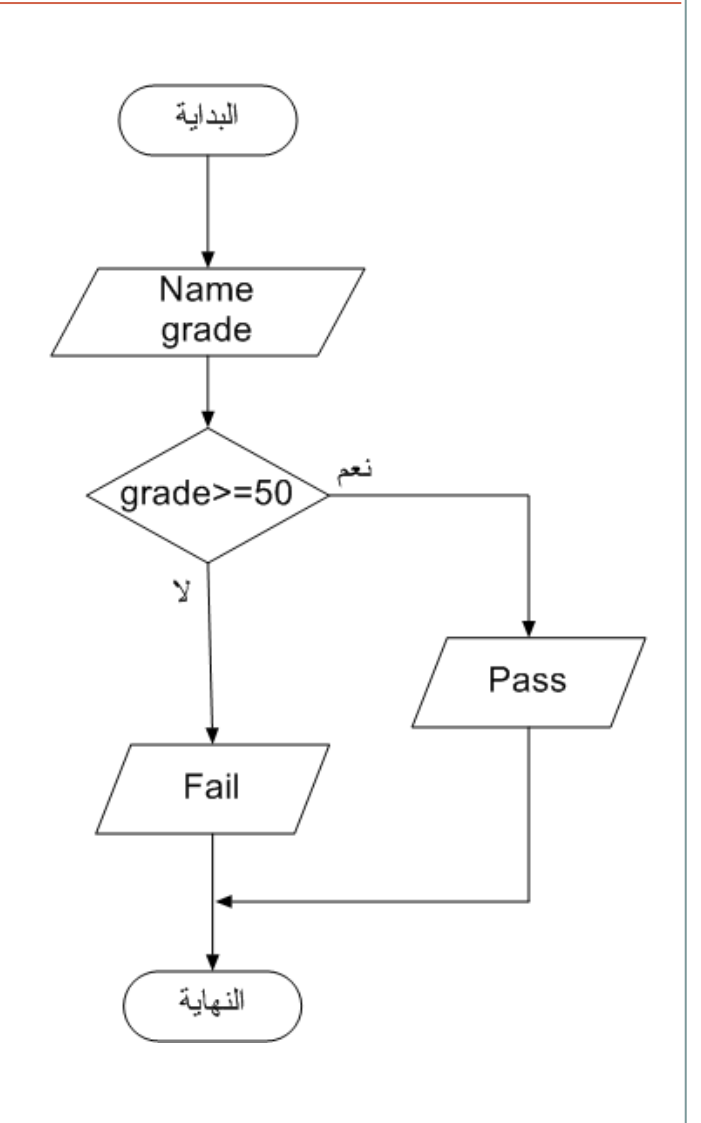

الشكل العام لجملة if المزدوجة 16 • في حالة كان عدد الجمل المطلوب نتفيذها في حالة تحقق الشرط او عدم تحققه " اكثر من جملة و احدة " • تكتب جملة if المزدوجة على النحو التالي: 1. if (Logical Condition) 2.  $\{$ 3. Statment1; جَو ٌشرجظ رْفٍزٕب ثزحقق اىششط // ;2Statment 4. 5. } 6. Else 7. { 8. Statment1; جَمِل يرتبط ل تتفيذها بعدم بتحقق الشرط //  $\qquad \qquad \qquad \qquad \qquad \qquad \qquad \qquad$ 9. Statment2; 10.  $\}$ هذه الجملة سيتم تتفيذها بغض النظر عن نتيجة الشرط // ;next statement .

مثال:اكتب برنامج يقوم بقراءة اسم طالب ودرجته في مادة معينة تم يقوم بطباعة اسم الطالب ودرجته و كلمة " " Passاذا كانت الدرجة اكبر من او تساوي 50 والا يطبع اسم الطالب ودرجته وكلمة fail

```
public static void main(String[] args)
Scanner input= new Scanner (System.in);
String name;
int grade;
name=input.next();
grade=input.nextInt();
if (\text{grade}\geq=50) {
    System. out.println( "Name: "+name);
    System.out.println( "Grade="+grade);
    System.out.println( "Pass");
else
    System.out.println( "Name:"+name);
    System.out.println( "Grade="+grade);
    System.out.println( "Pass");
```
ł

اشكال اخرى لكتابة جملة if المزدوجة 18

اكثر من جملة في حالة تحقق الشرط ، جملة واحدة في حالة عدم تحقق الشرط

- if (Logical Condition)
- $\bullet$  {
- Statment1;
- Statment2;
- $\bullet$  }
- else
- Statment1;

**انمحاضر : سانم انذروقي**

• next statement;

جملة واحدة في حالة تحقق الشرط ، اكثر من جملة واحدة في حالة عدم تحقق الشرط

- if (Logical Condition)
- Statment1;
- Else
- $\bullet$  {
- Statment1;
- Statment2;
- }
- next statement;

```
اكتب برنامج يقوم بقراءة قيمة مبلغ مالي ونصاب الزكاة  ثم يقوم بطباعة المبلغ وقيمة الزكاة والمبلغ المتبقي بعد
                          خصم قيمة الزكاة  اذا علمت ان نسبة الزكاة 2.5% . اذا بلغ المبلغ نصاب الزكاة.
import java.util.Scanner;
public class First{
public static void main(String[] args){
Scanner input= new Scanner (System.in);
 double mb = \theta, ns = \theta, mm=\theta, zk=\theta;
      System.out.print( "mb=");
     mb=input.nextDouble();
      System.out.print( "ns=");
      ns=input.nextDouble();
if (mb>=ns)
{
      zk = mb * 0.025;
       mm = mb - zk;System.out.println( "mb= " + mb);
      System.out.println( "zk= " + zk);
      System.out.println( "mm= " +mm);
}
else
      System.out.println( "No zakat");
}}
                                                         المعطيات : المبلغ المالى ، نصباب الزكاة
                                                      المطلوب : طباعة المبلغ ، حساب وطباعة
                                                          قيمة الزكاة ، المبلغ المتبقى بعد الخصم
                                                                                 انفرضياخ : 
                                                                                mb:المبلغ
                                                                           \, {\rm ns} : \,نصـاب الز كـاة
                                                                         \text{mm} : المبلغ المنبقي
                                                                             z\mathrm{k}:قيمة الزكاة
```
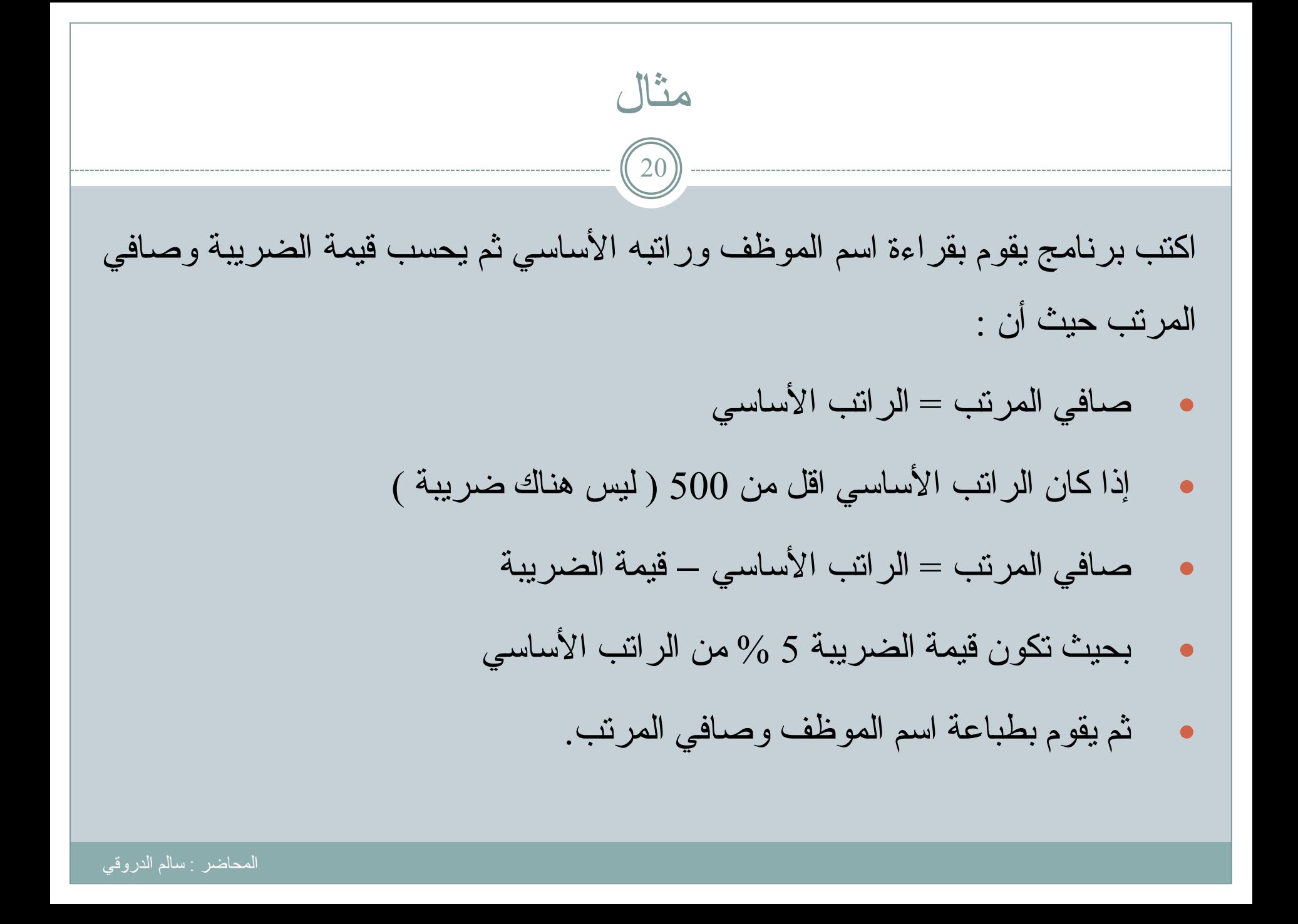

تحهيم انًسأنت و انخوارزييت 21 .1 اثذا .2 اقشاء اعٌ اىَ٘ظف Name ٗ اىشارت االعبعً Sal .3 ارا مبُ اىشارت اقو ٍِ 500 )500> Sal) **ا سة ان ريثح tax تحي 0\*Sal=tax** .4 ارا مبُ اىشارت امجش ٍِ 500 )500< Sal)  **ا سة ان ريثح tax تحي 0.05\*Sal=tax** .5 احغت صبفً اىَشرت net حٍث tax-Sal = net .6 اعجع اعٌ اىَ٘ظف ٗ صبفً اىَشرت net .7 اىْٖبٌخ

```
import java.util.Scanner;
public class First{
public static void main(String[] args){
Scanner input= new Scanner (System.in);
String name;
 double sal=0, net=0, tax=0 ;
     System.out.print( "Enter Name");
     name=input.next();
     System.out.print( "Enter Salary");
     sal=input.nextDouble();
if (sal<=500)
{
      \text{tax} = \text{sal} * \theta;
      net = sal - tax;}
else
{
      \text{tax} = \text{sal} * 0.05;
      net = sal - tax;}
System.out.println( "name= " + name);
System.out.println( "net= " + net);
System.out.println( "tax= " + tax);
}}
```
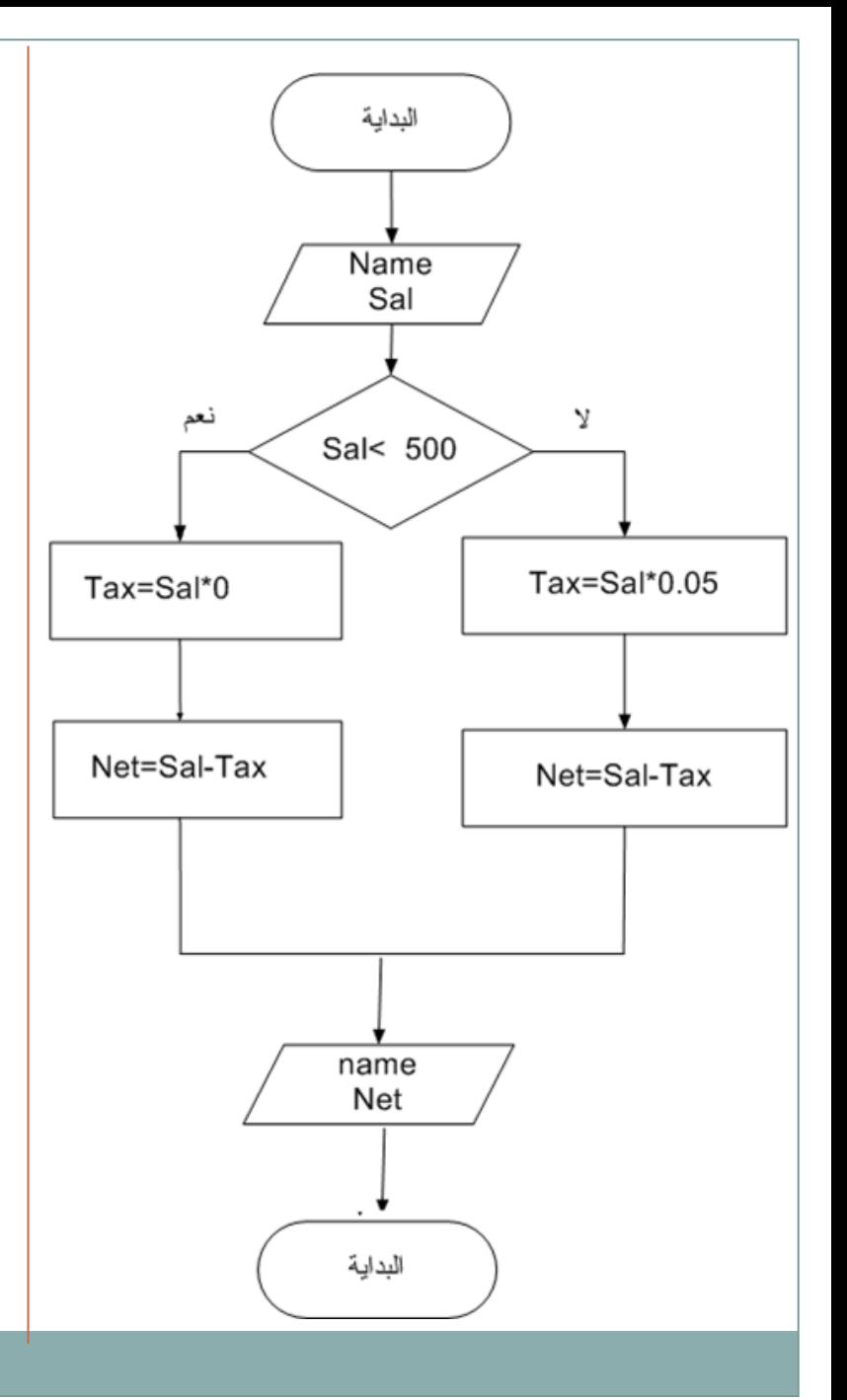

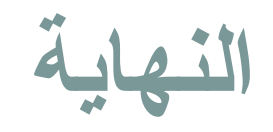

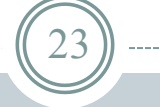

# **شكر نحسه اسرماعكم** المحاضر : سالم مسعود الدروقي

Salemaldrugi@gmail.com Salemaldrugi@yahoo.com